### Problem :

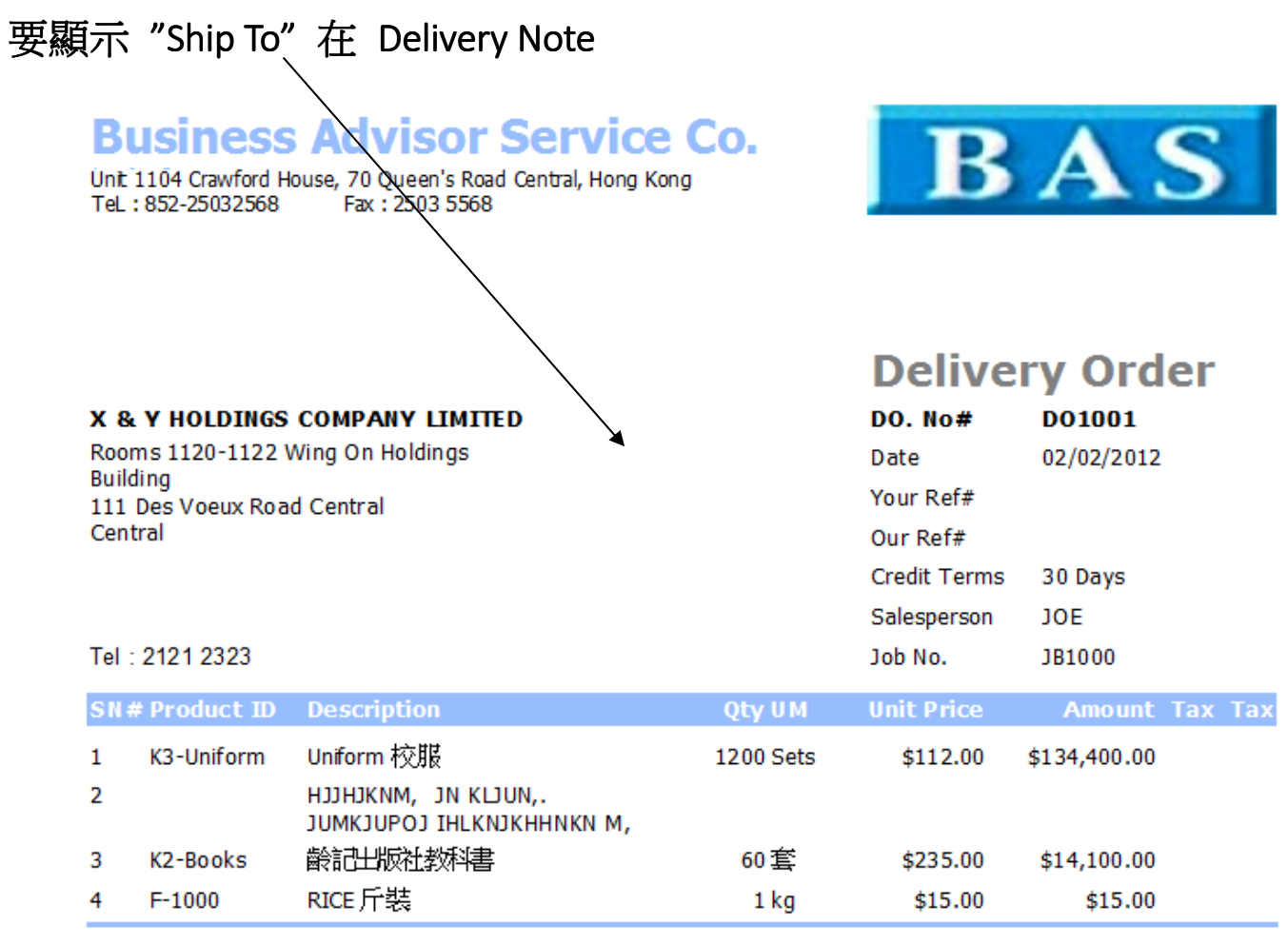

Comments

TERMS & CONDITIONS<br>1. Urpaid accounts beyond the agreed credit terms may incur interest charges at the<br>prevaling lending rates.

2. Any goods delivered remain the property of "ABC" until full payment has been<br>received.

3. Please make cheque payments payable to : ABC.

Delivery Order Issued By

Received in Good Order and Condition

# Solution:

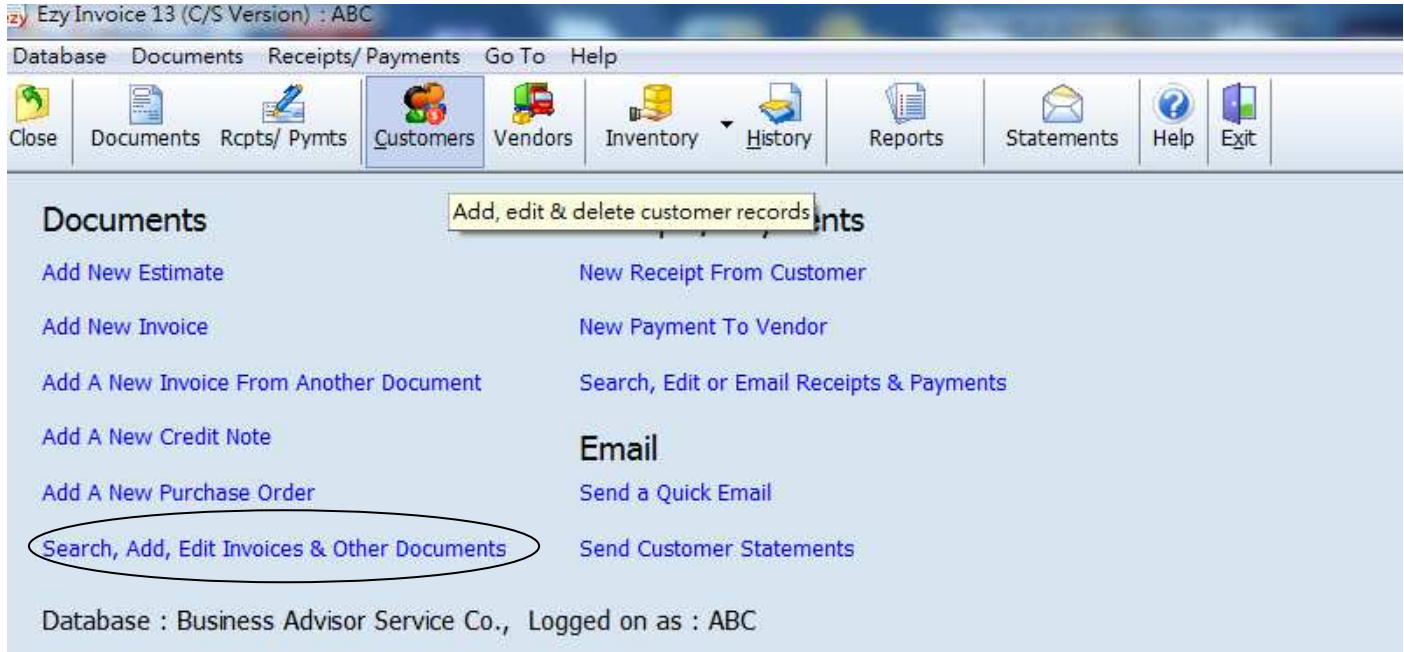

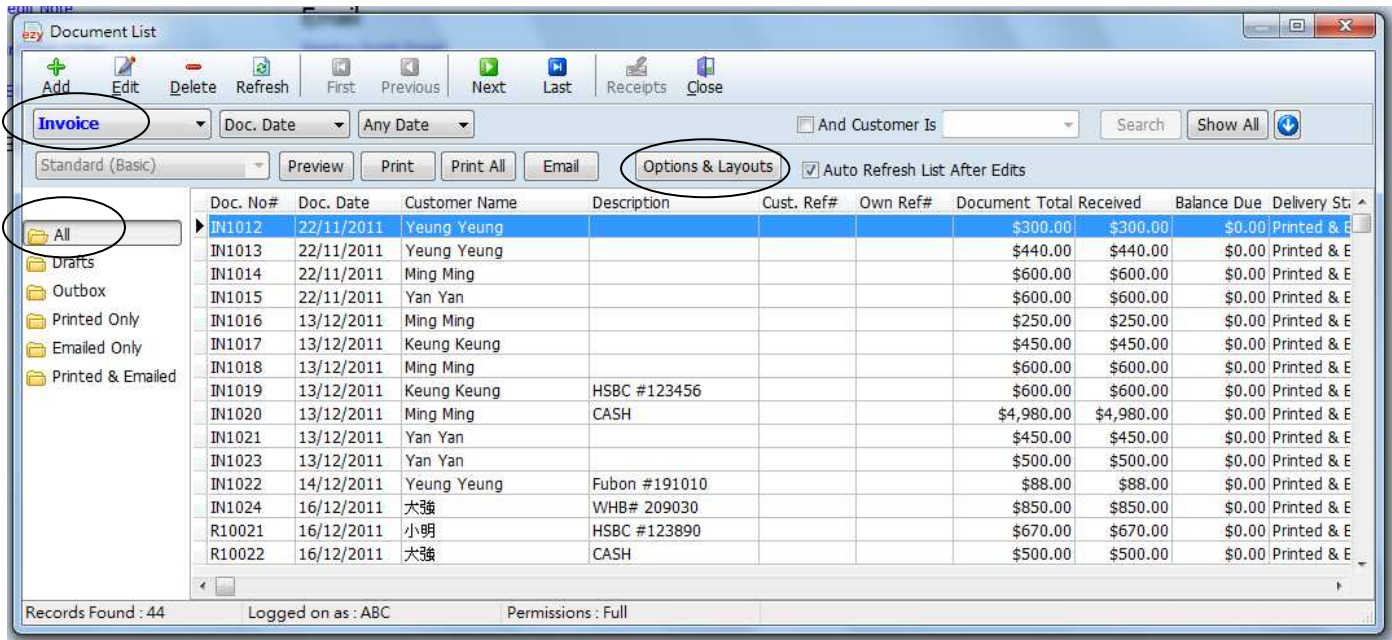

# EZY Invoice 13

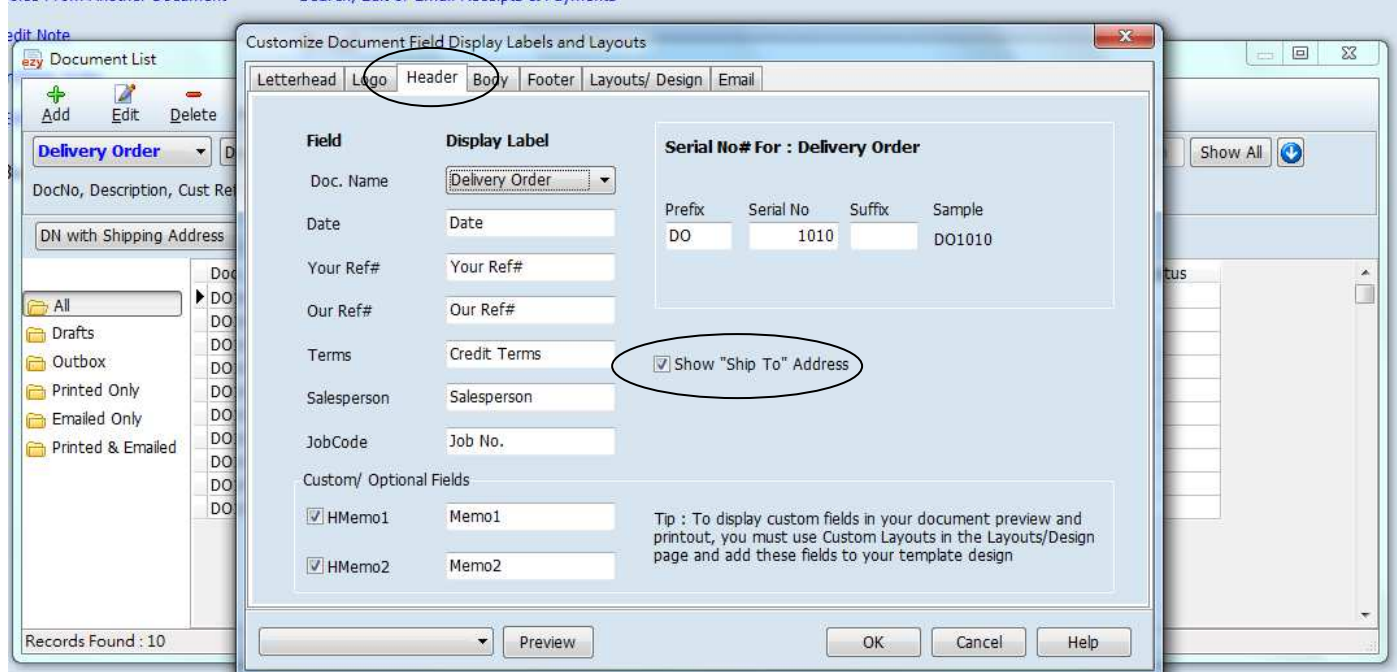

## 新增一張 New Layout 然後修改內容, 先按 [Add New], 再按 [Design]

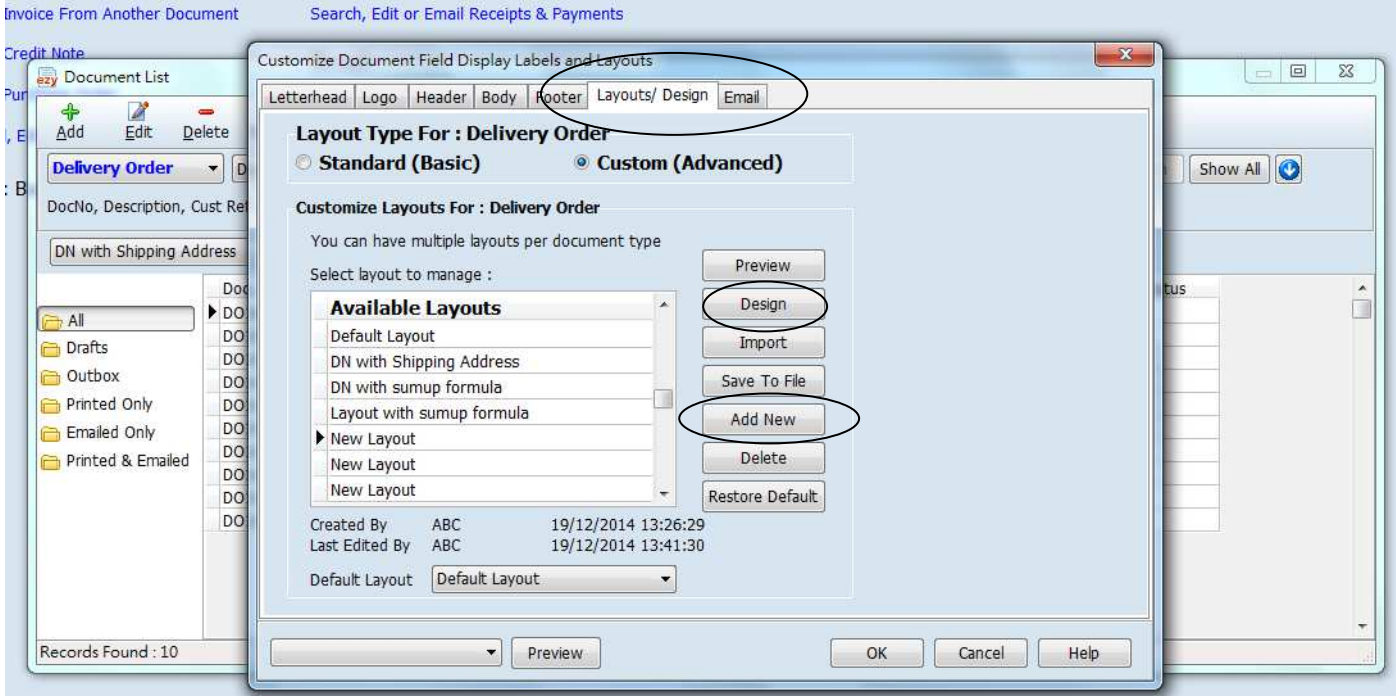

滑鼠指向[Document "RName"], 右按選擇 [copy]

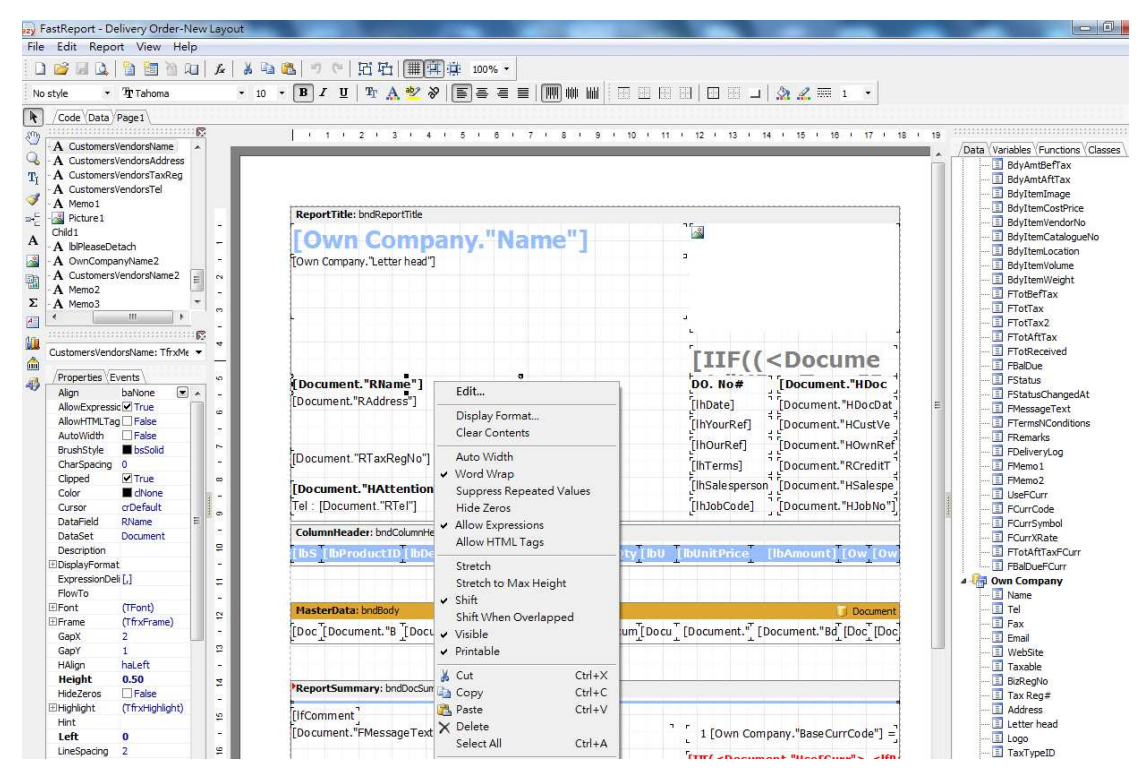

### 在空白地方按 [paste]

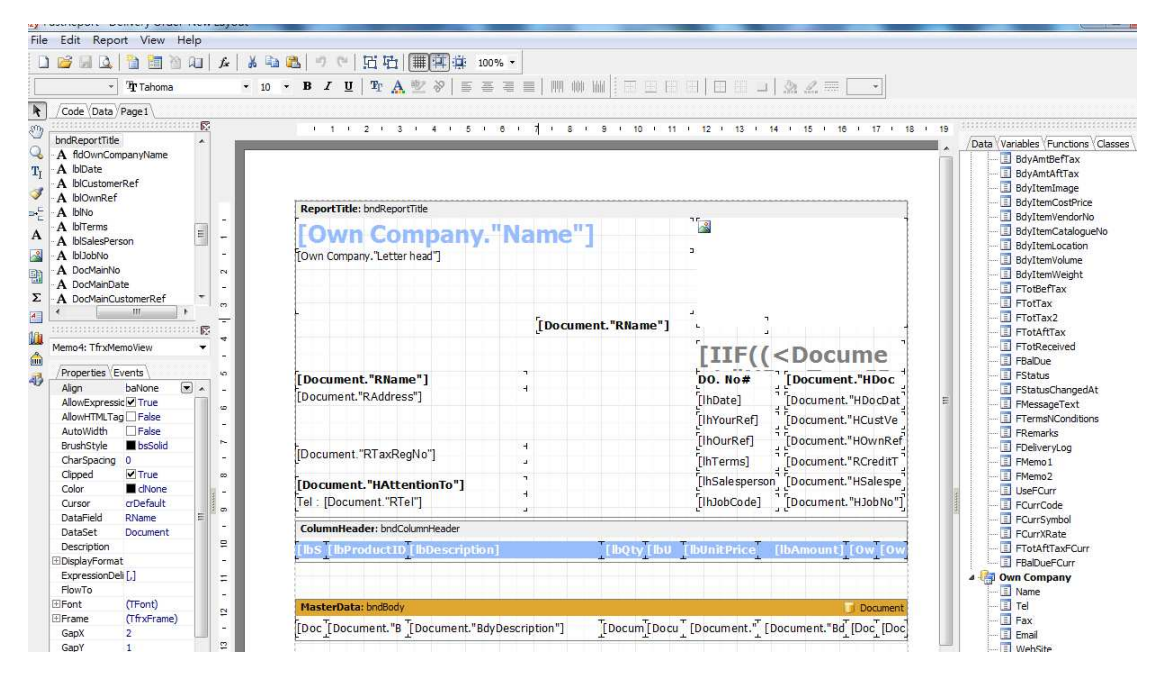

Double click [Document."RName"], Memo 對話盒彈出, 刪除[Document."RName"], 輸入 Ship To:

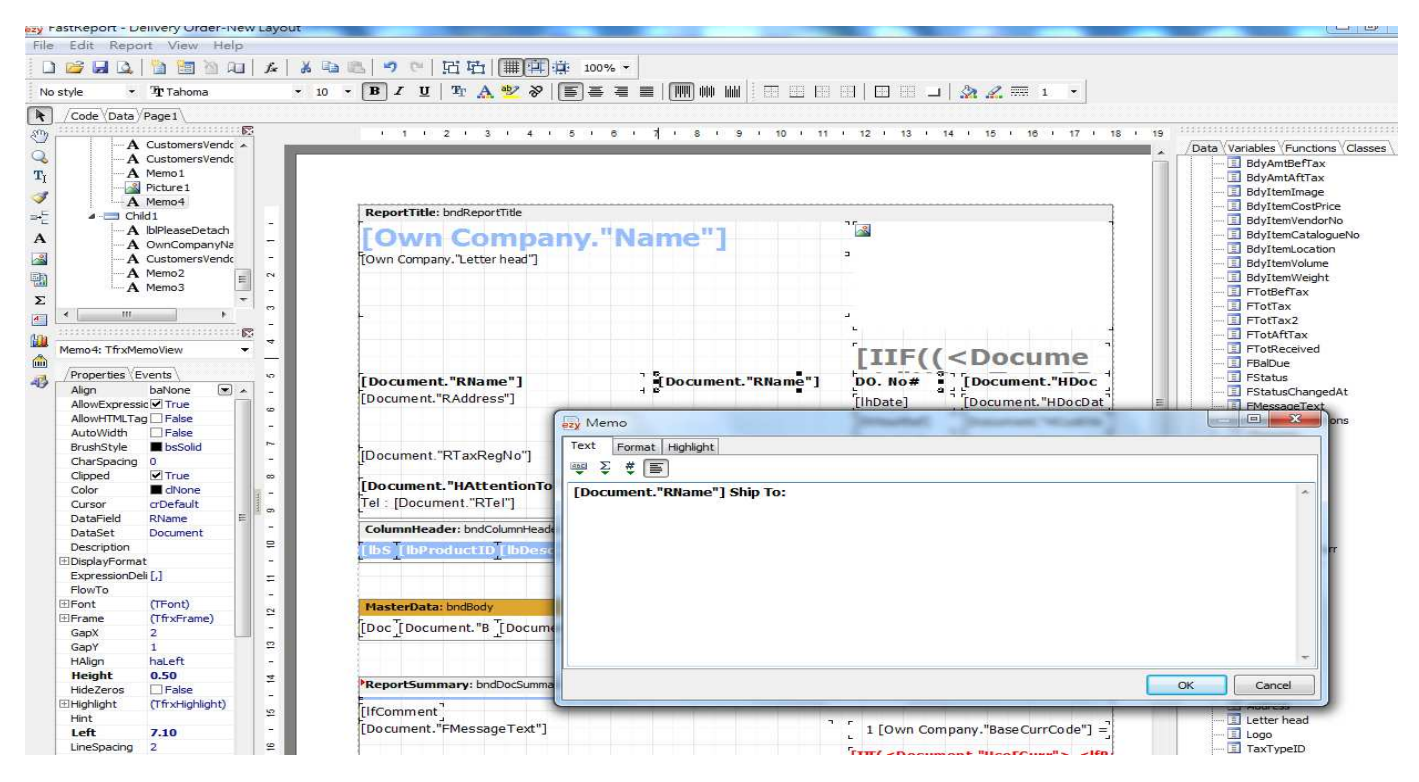

### 按[OK]

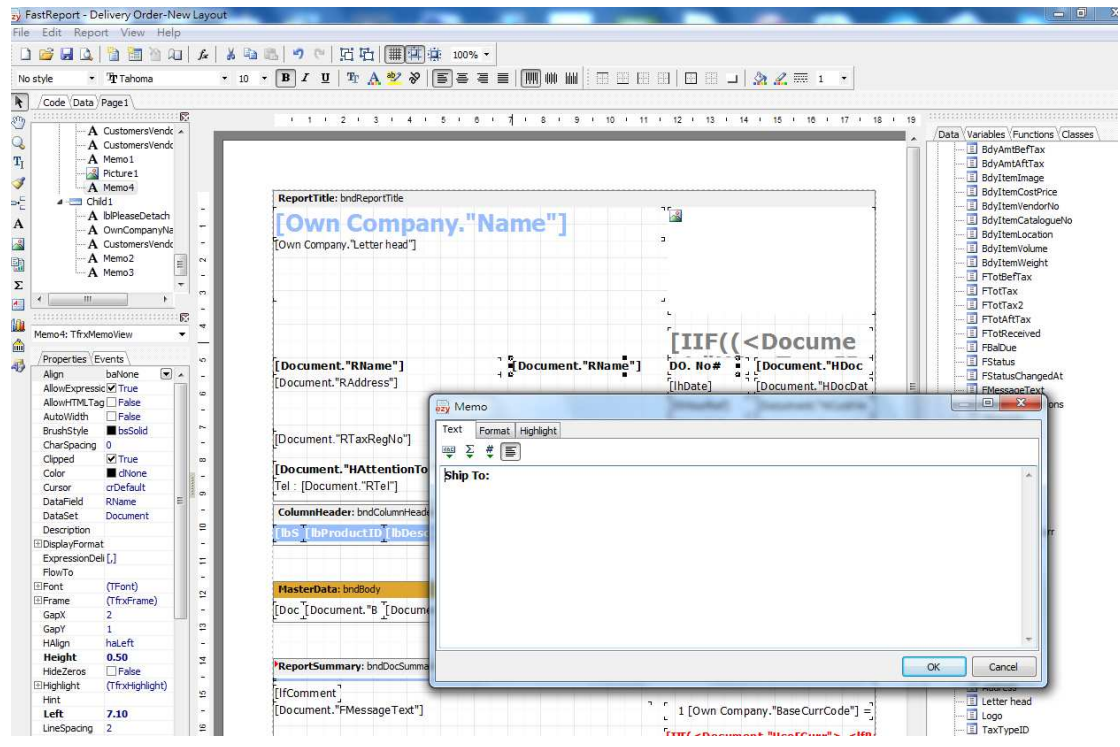

#### 從右方 Data Tree 拉[RShipToName] 到空白地方, 跟著拉[RShipToAddress], 拉[RShipToAttnTo]…

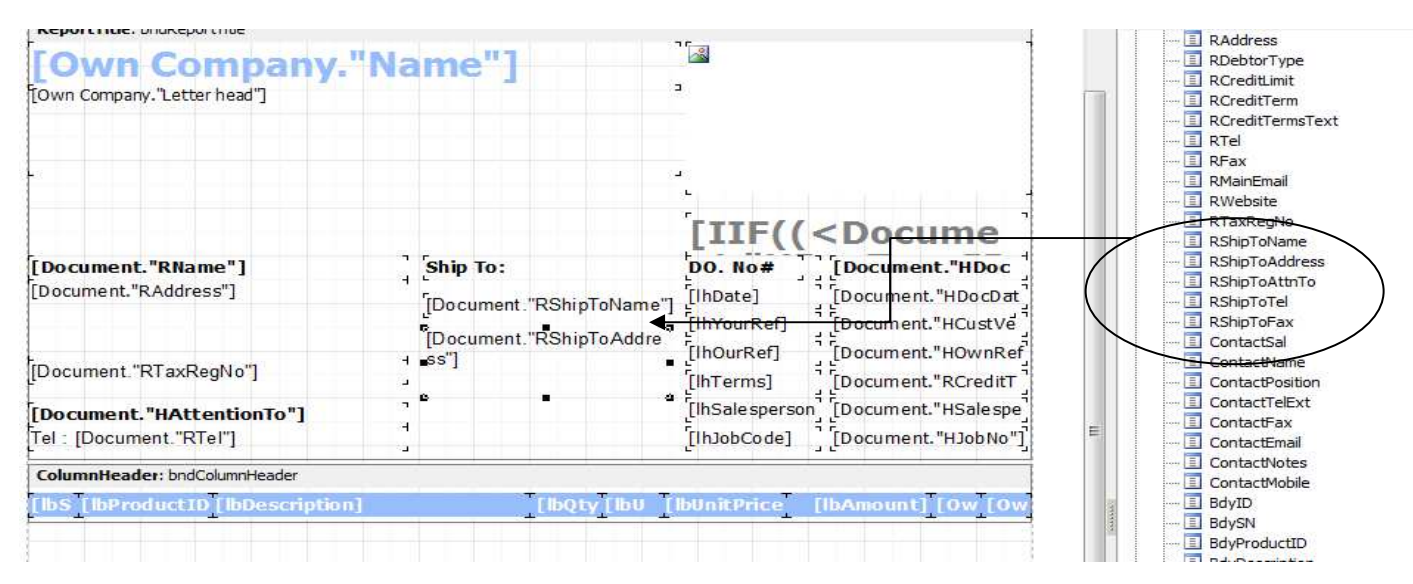

#### 先按 preview 看格式, 如果接受, 再按儲存, 完成

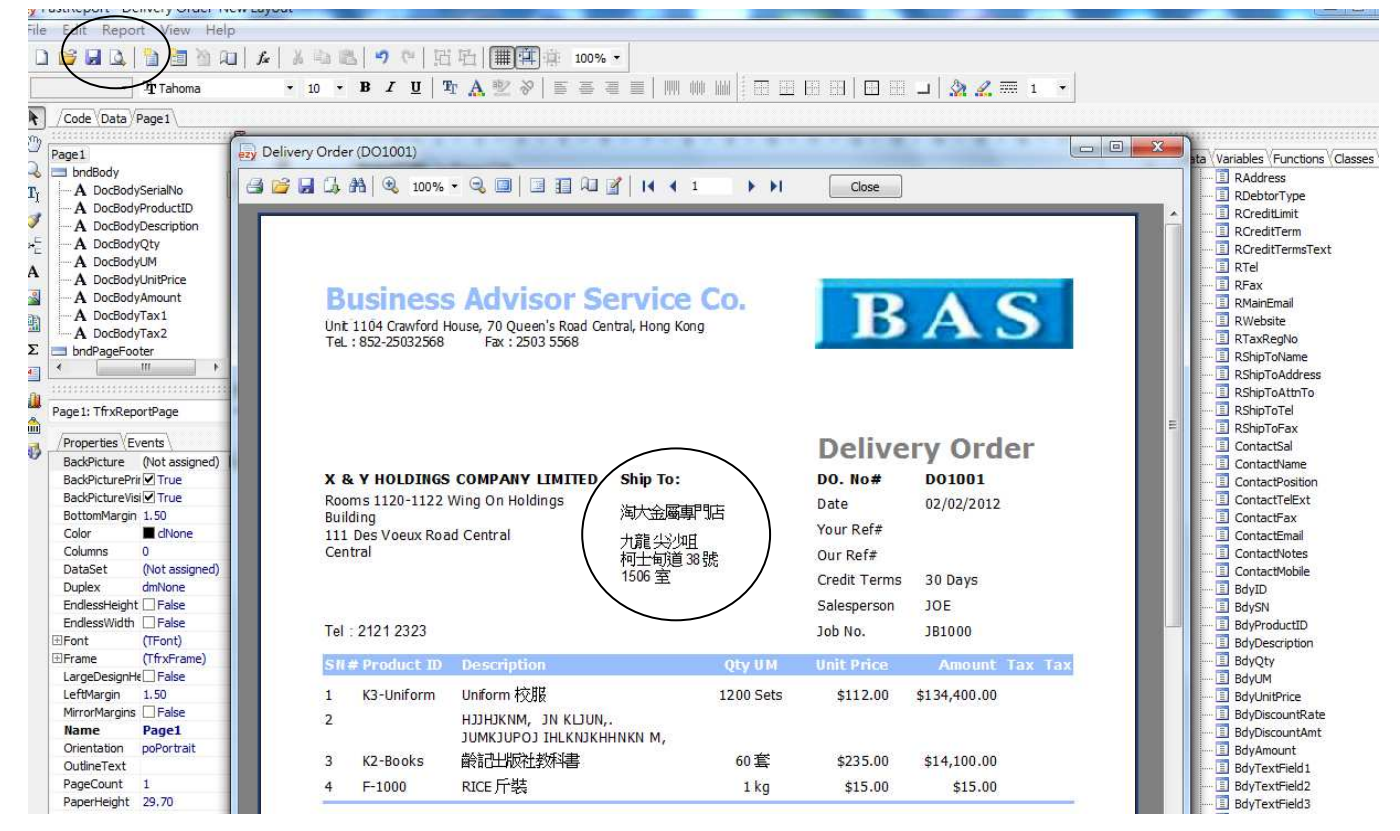